## **LABORATORIUM 7**

**Cel:** Budowa klas z wykorzystaniem podstawowych pojemników na dane typu String. W zadaniach wykorzystuje się dwa typy pojemników: typu Collection rozróżniając wśród nich pojemniki typu List (ArrayList oraz LinkedList) oraz Set (HashSet, TreeSet) oraz typu Map (HashMap oraz TreeMap)

1.Wykonaj program (klasa *arraylist\_*), który opiera się na programie *Tytuly*, podanym w projekcie *Wektor.*  Zamiast pojemnika *Vector* zastosować pojemnik typu *ArrayList* – należy poprawić lub usunąć wskazane przez kompilator metody, które pojemnik *ArrayList* nie posiada (projekty: *Pojemniki, Iteratory*). Należy uzupełnić program o sortowanie uruchamiane za pomocą dodanego przycisku "Sortuj" (typu *JButton*) i wyszukiwanie połówkowe uruchamiane za pomocą dodanego przycisku "Szukaj" (typu *JButton*) po wprowadzeniu wyszukiwanego łańcucha w polu tekstowym oznaczonym etykietą "Podaj tytuł książki" i wyświetlając w dodanym polu tekstowym typu *JTextField* numer znalezionego elementu- obie funkcje zrealizować za pomocą metod klasy usługowej *Collections w* metodzie *actionPerformed*. Przykład zastosowania klasy *Collections* podano w projekcie *Pojemniki.*

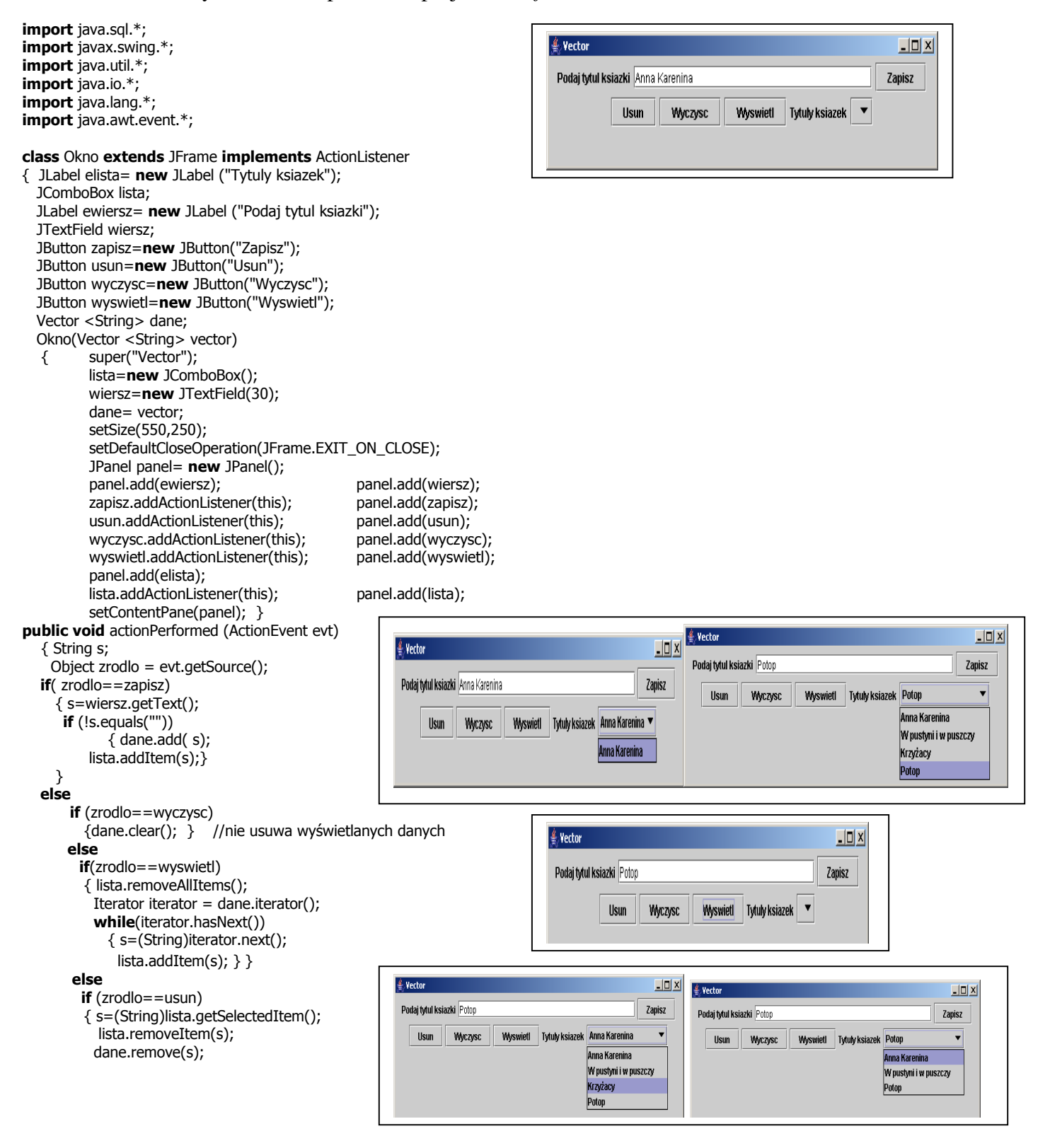

```
 dane.trimToSize(); 
        } 
    repaint(); \}}
  public class baza9_0 
  { Vector <String> dane=new Vector<String> (5,5); 
    static public void main(String arg[])
     {baza9_0 baza = new baza9_0;
        try 
           \{Okno \space okno = new Okno(baza.dane);
             okno.setVisible(true); 
           } catch(Exception e) 
               {System.out.println("Blad bazy "+e); } 
        } 
}
```
- 2.**Wykonaj program** (klasa *linkedlist\_*), który opiera się na programie *Tytuly*, podanym w projekcie *Wektor.*  Zamiast pojemnika *Vector* zastosować pojemnik typu *LinkedList* –należy poprawić lub usunąć wskazane przez kompilator metody, które pojemnik *LinkedList* nie posiada (projekty: *Pojemniki, Iteratory*).
- 2.1.Należy uzupełnić program o sortowanie uruchamiane za pomocą dodanego przycisku "Sortuj" (typu *JButton*) i wyszukiwanie połówkowe uruchamiane za pomocą dodanego przycisku "Szukaj" (typu *JButton*) po wprowadzeniu wyszukiwanego łańcucha w polu tekstowym oznaczonym etykietą "Podaj tytuł książki" i wyświetlając w dodanym polu tekstowym typu *JTextField* numer znalezionego elementu- obie funkcje zrealizować za pomocą metod klasy usługowej *Collections w* metodzie *actionPerformed*. Przykład zastosowania klasy *Collections* podano w projekcie *Pojemniki.*
- 2.2.Należy w metodzie *actionPerformed* uzupełnić obsługę usuwania wybranego elementu przez wyświetlanie numeru usuwanego elementu, wyznaczony za pomocą metody *indexOf* pojemnika *LinkedList*, która jako parametr otrzymuje łańcuch znaków przeznaczony do usuwania przez wybór z listy i zwraca numer elementu. Metodę tę należy wywołać przed wywołaniem metody *remove*. Otrzymany numer elementu należy wyświetlić w dodanym polu tekstowym, w którym wyświetlany jest wynik wyszukiwania połówkowego.
- 3.**Wykonaj program** (klasa *hashset\_*), który opiera się na programie *Tytul,* podanym w projekcie W*ektor.* Zamiast pojemnika *Vector* zastosować pojemnik typu *HashSet*–należy poprawić lub usunąć wskazane przez kompilator metody, które pojemnik *HashSet* nie posiada (projekty: *Zbiory, Pojemniki, Iteratory*). Należy w metodzie *actionPerformed* dodać obsługę wyszukiwania podanego łańcucha w polu tekstowym oznaczonym etykietą "Podaj tytuł książki" przez naciśnięcie dodanego przycisku "Szukaj" typu JButton. Wyszukiwanie należy zrealizować za pomocą metody *contains* pojemnika *HashSet,* która jako parametr otrzymuje podany łańcuch i zwraca wartość *true*, jeśli znaleziony został element lub *false,* jeśli nie znaleziono elementu. Wynik wyszukiwania należy wyświetlać w dodanym polu tekstowym typu *JTextField.*
- 4.**Wykonaj program** (klasa *hashmap\_*), który opiera się na programie *Tytul,* podanym w projekcie *Wektor.* Zamiast pojemnika *Vector* zastosować pojemnik typu *HashMap* – należy poprawić lub usunąć wskazane przez kompilator metody, które pojemnik *HashMap* nie posiada. Przykład zastosowania pojemnika *HashMap*  podano w projektach *Pojemniki* (klasa *Kolekcja2*), *Mapy* (klasa *Mapy*), *Iteratory (*klasa *Kolekcje3*).
	- 4.1.Należy w metodzie *actionPerformed* zmienić obsługę wstawiania elementów do pojemnika przez wylosowanie łańcucha, który jest kluczem dla wstawianej z klawiatury wartości (pierwszy parametr w metodzie *put,* która teraz zastępuje *add*). Sposób losowania klucza można oprzeć na przykładzie podanym w projekcie *Pojemniki* (klasa *Kolekcja2*).
	- 4.2.Należy w metodzie *actionPerformed* zmienić obsługę wyświetlania, która powinna dodatkowo wyświetlać wylosowany klucz w liście typu *JComboBox*. Jest to możliwe, jeśli w obsłudze wyświetlania *iterator* dla pojemnika typu *HashMap* zostanie pobrany za pomocą metody *entrySet().iterator()* (projekt *Iteratory*)
	- 4.3.Należy w metodzie *actionPerformed* dodać obsługę wyszukiwania podanego łańcucha w polu tekstowym oznaczonym etykietą "Podaj tytuł książki" przez naciśnięcie dodanego przycisku "Szukaj" typu *JButton*. Wyszukiwanie należy zrealizować za pomocą metody *containsValue* pojemnika *HashMap (*wyszukiwanie według wartości*),* która jako parametr otrzymuje podany łańcuch i zwraca wartość *true*, jeśli znaleziony został element lub *false,* jeśli nie znaleziono elementu. Wynik wyszukiwania należy wyświetlać w dodanym polu tekstowym typu *JTextField.*